## **SYS CCTV** 監控系統 **APP -** 回放錄影片段教學

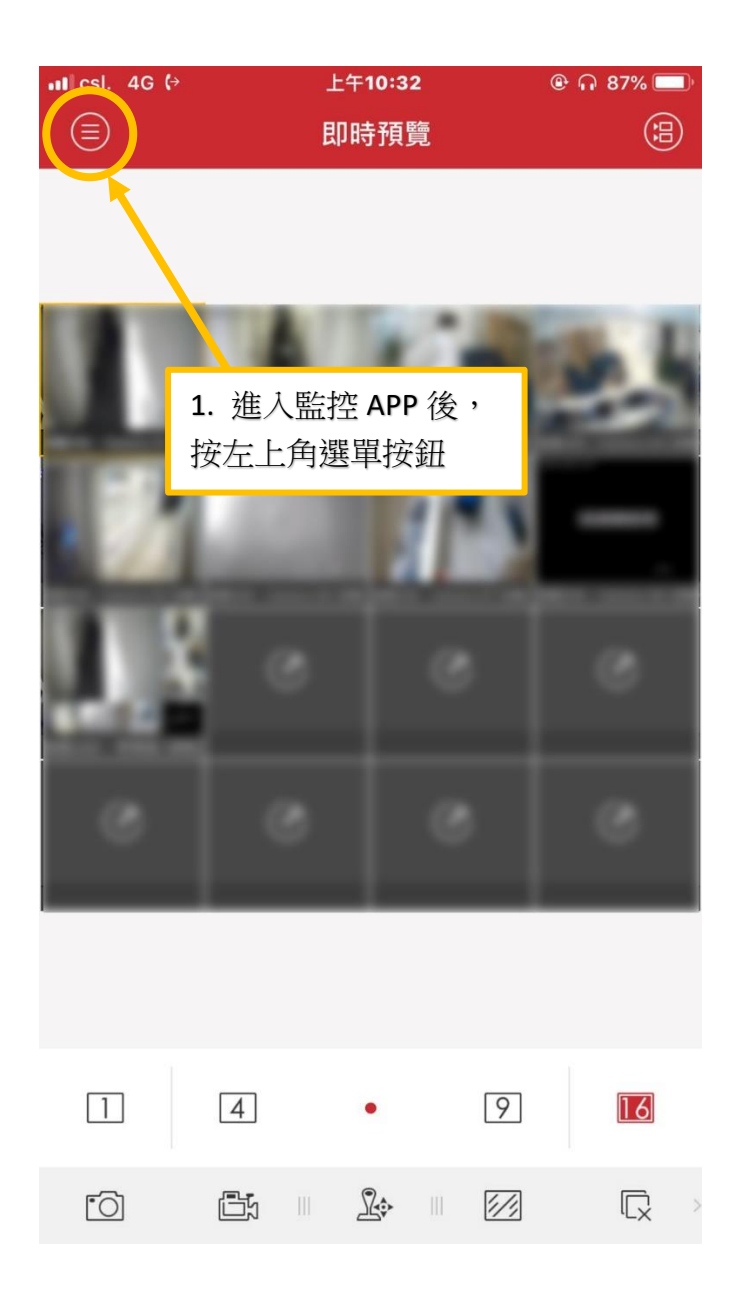

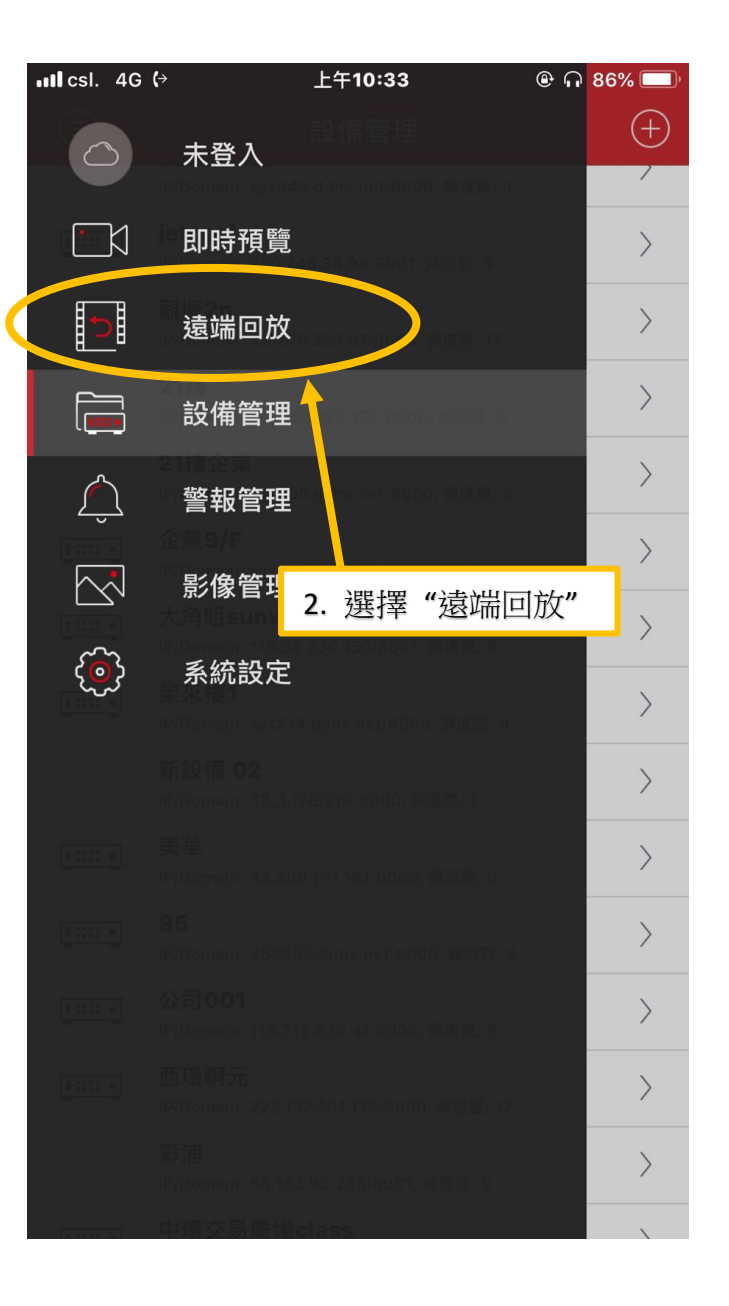

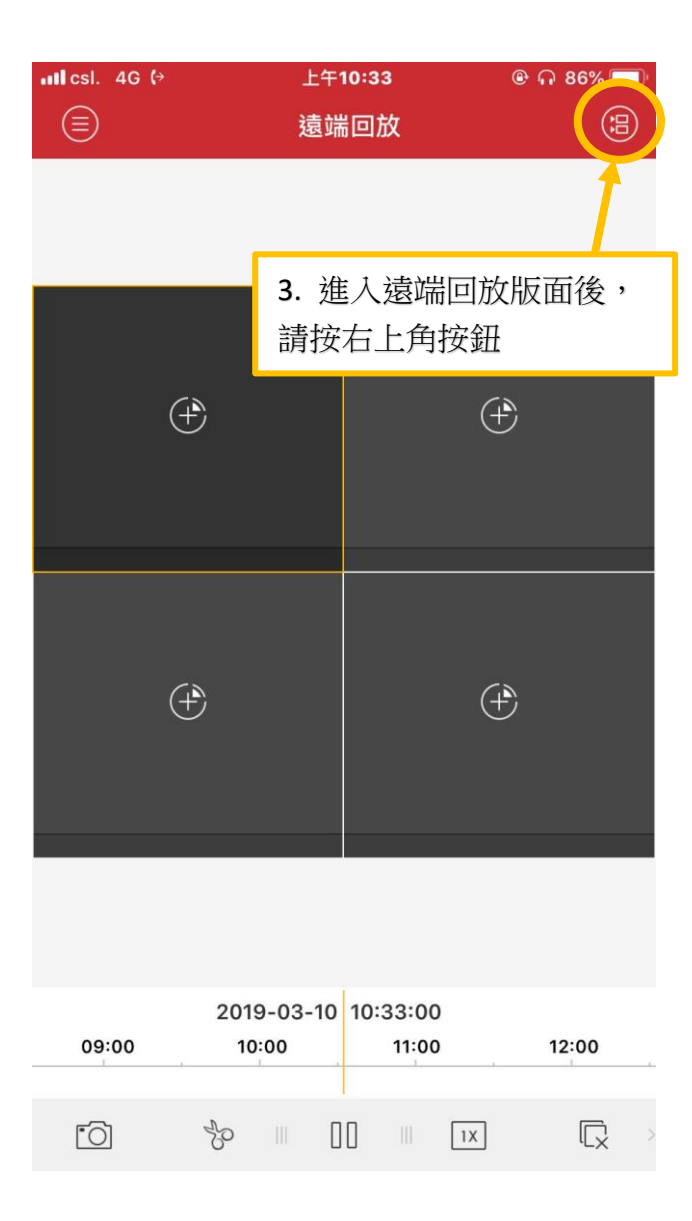

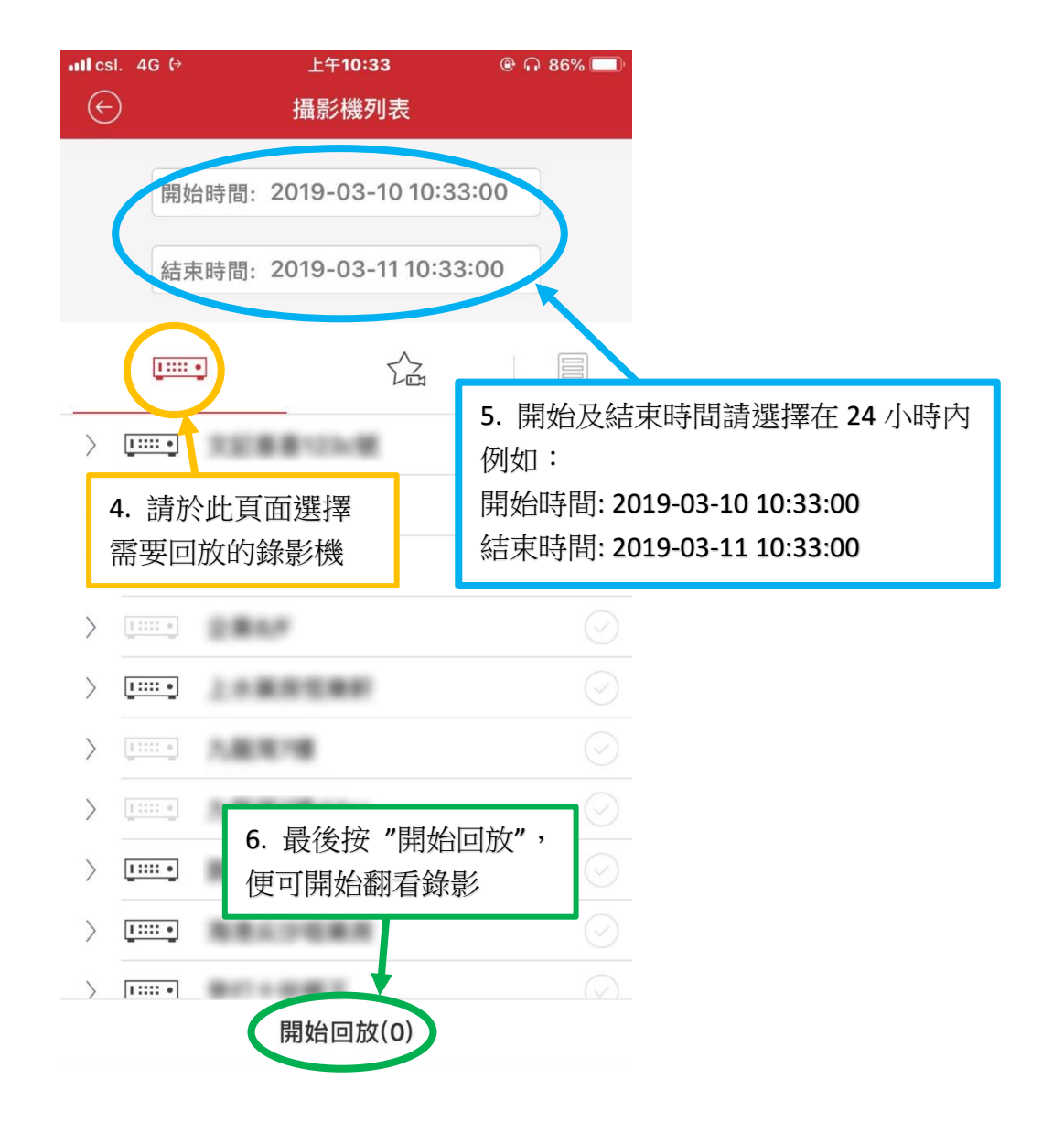